[Netgear](http://documents.westpecos.com/to.php?q=Netgear 4500 Router Setup Pages) 4500 Router Setup Pages >[>>>CLICK](http://documents.westpecos.com/to.php?q=Netgear 4500 Router Setup Pages) HERE<<<

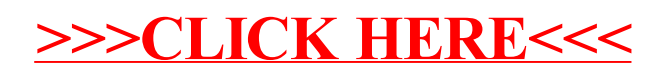